## **Transferring a Call**

## **Transfer a Call Using Blind Transfer**

When you use Blind call transfers, calls transfer as soon as the recipient's line connects.

1. During an active call, tap the **three dots**.

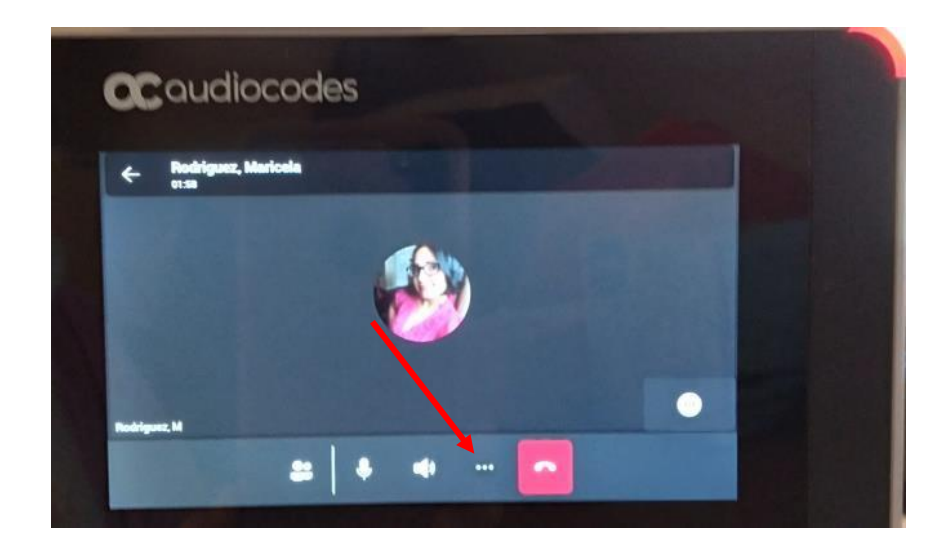

2. Tap **Transfer**.

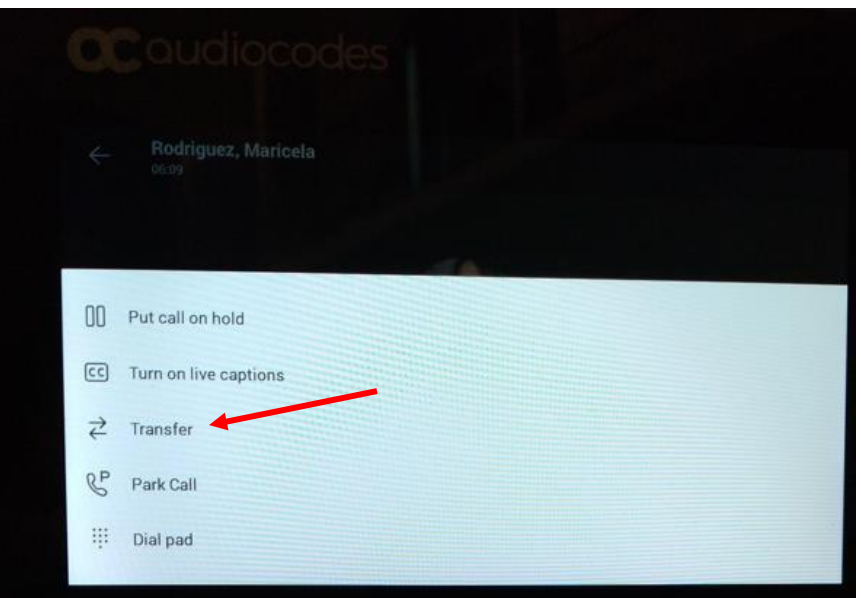

3. Tap **Transfer now**.

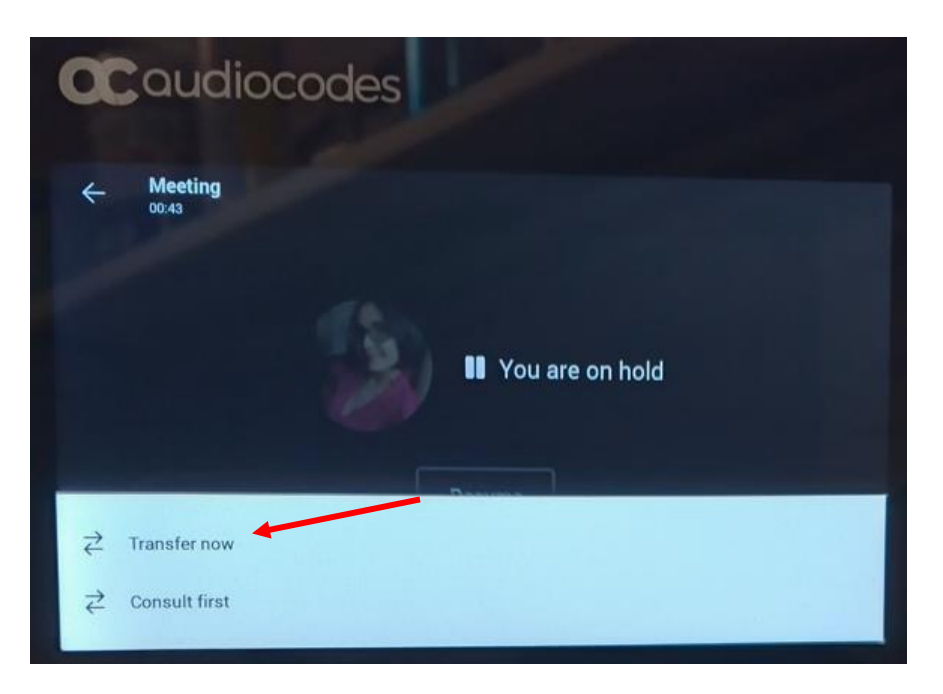

4. Search for a **contact** and tap the **name**.

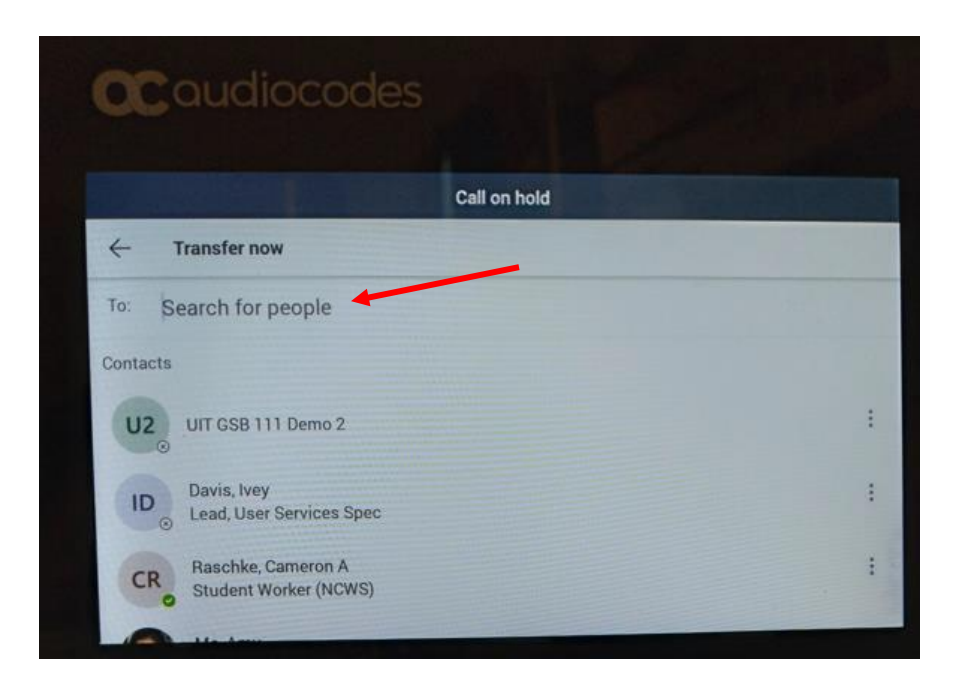

## **Transfer a Call Using Consultative Transfer**

When you use consultative call transfers, you can speak with the recipient and then manually complete the transfer.

1. During an active call, tap the **three dots**.

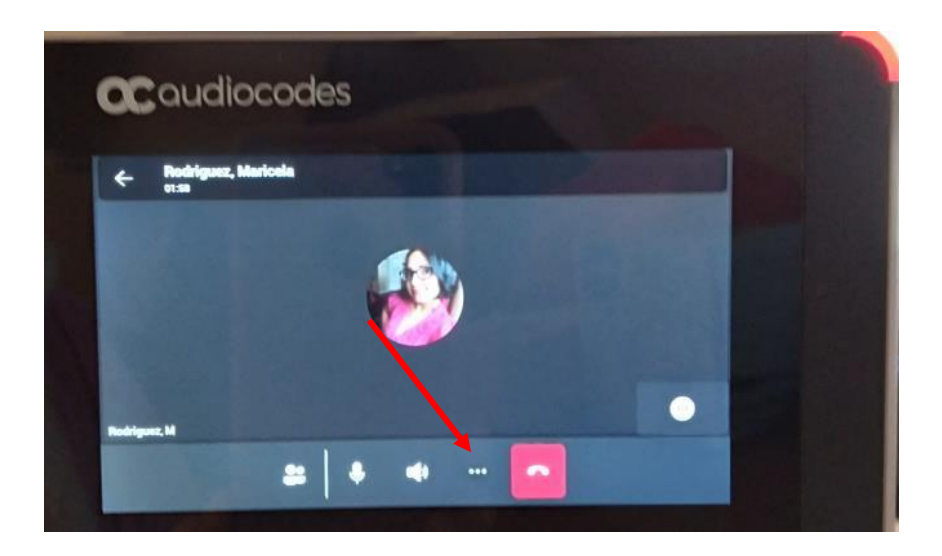

2. Tap **Consult first**.

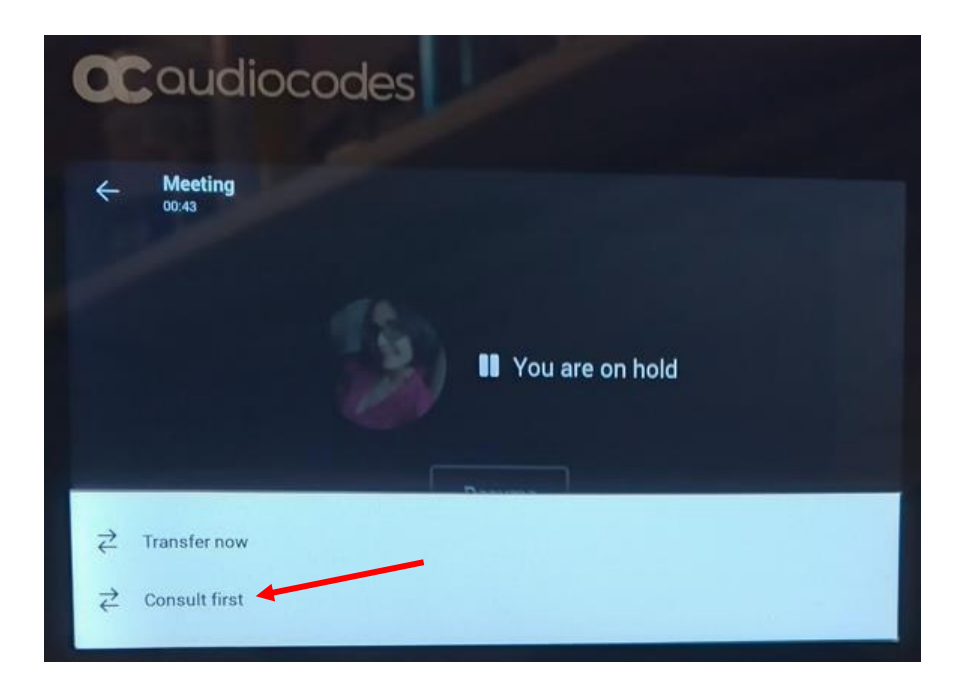

3. Search for a **contact** and tap the **name**.

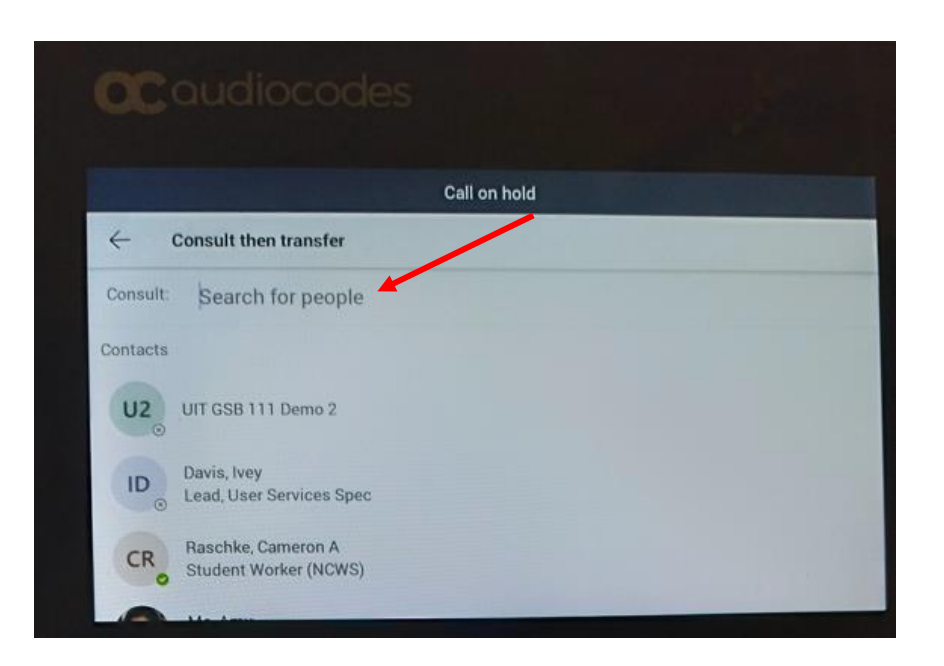

- 4. **Consult** with the contact and then tap the **phone** icon.
- 5. Tap **OK** to confirm transfer.

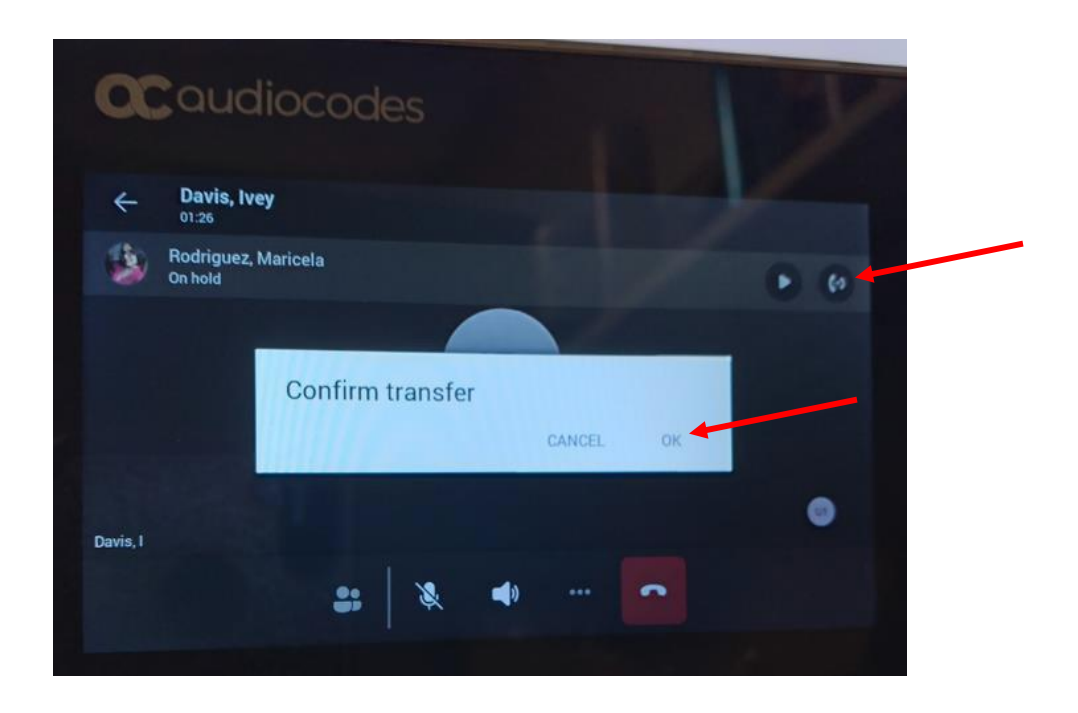